2012

Klassentreffen E90ab, HSR, 14.1.2014

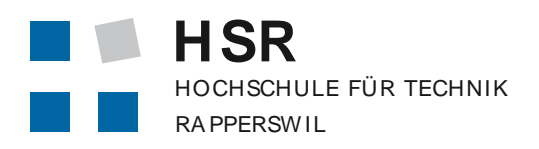

FHO Fachhochschule Ost schwei z

# **Computernetze**

- Vorlesung 1993 vs. 2013
- Entwicklung letzte 20 Jahre
- Ausblick nächste 20 Jahre

Prof. Dr. P. Heinzmann cnlab, Obere Bahnhofstrasse 32b, 8640 Rapperswil HSR Hochschule für Technik Rapperswil, Oberseestrasse 10, 8640 Rapperswil [peter.heinzmann@cnlab.ch](mailto:peter.heinzmann@cnlab.ch) [www.cnlab.ch](http://www.cnlab.ch/)

# 1. Computernetze Vorlesung 1993 vs. 2013

Ergänzung der Nachrichtentechnik – Track Computernetze

### 1992/93 Inhalte Nachrichtentechnik I+II

#### FHO Fachhochschule Ostschweiz

#### **NT Teil 1+2, 5./6 Semester (10.11.1992-28.5.1993) Prof. Dr. Alex Schüeli**

25 Wochen, 4 Lektionen / Wo

- Einführung
- Harmonische Signalanalyse
- Fourier-Transformation
- **Distribution**
- Lineare Systeme
- Stochastische Signale
- Signalabtastung
- Abtastung
- DSP

#### **NT Teil 3, 6. Semester (1.6.1993-8.10.1993) Prof. Dr. Peter Heinzmann**

- 13 Wochen, 4 Lektionen / Wo
- Einleitung Netzwerke
- Stochastische Prozesse
- Verkehrstheorie
- Oeffentliche, halbprivate und private Kommunikationsnetze
	- SONET/SDH, ATHM, X.25
	- Kabelfernsehnetze
	- MAN (DQDB)
	- LAN (Ethernet, TokenRing, FDDI)
	- Strukturierung (Repeater, Bridge, Router, Gateways)
	- TCP/IP
	- Room Area Network (RAN)

### HS2013 Inhalte Computernetze

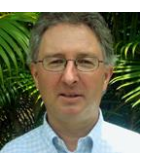

Teil 1 Local Area Networks Prof. Dr. Andreas Steffen

#### 14 Wochen 4 Lektionen / Wo

- ISO/OSI-Referenzmodell
- Ethernet Physical Layer
- Ethernet Data Link Layer
- Spanning Tree Protocol
- Virtual LAN (VLAN)
- Campus Design
- Wireless LAN
- ATM/xDSL

Teil 2 Internet-Protokolle Prof. Dr. Peter Heinzmann

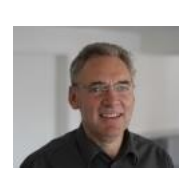

FHO Fachhochschule Ostschweiz

ISCHULE FÜR TECHNIK

- 14 Wochen 4 Lektionen / Wo
- Internet Architektur
- Netzwerk Protokolle (IP, ICMP), Address Resolution Protocol (ARP)
- Transport Protokolle (TCP, UDP)
- Anwendungsprotokolle (HTTP, FTP, TFTP, SMTP)
- Domain Name System (DNS), Whois, Dynamic Host Configuration Protocol (DHCP)

#### NT Praktikum<br>4 L / 2Wo 4 L / 2Wo

- 1. Signalspektren
- 2. Amplitudenmodulation
- 3. Frequenzmodulation
- 4. Ethernet Monitor
- 5. X.25
- 6. DSP
- 7. …

cn1 Praktikum

#### Prof. Dr. Peter Heinzmann

- 1. Signalanalyse
- 2. RS232/USB
- 4. Ethernet MAC / Switch
- 7. TCP/IP Performance

Peter Widmer

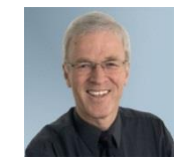

- 3. Ethernet PHY / Hub / Kabel
- 6. Switches: VLAN-Trunking-STP

Sandra Frei

5. Wireless LAN MAC

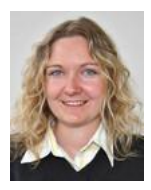

#### Arbeitsaufwand cn1

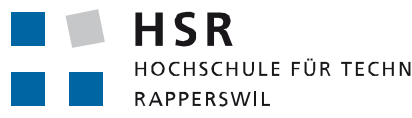

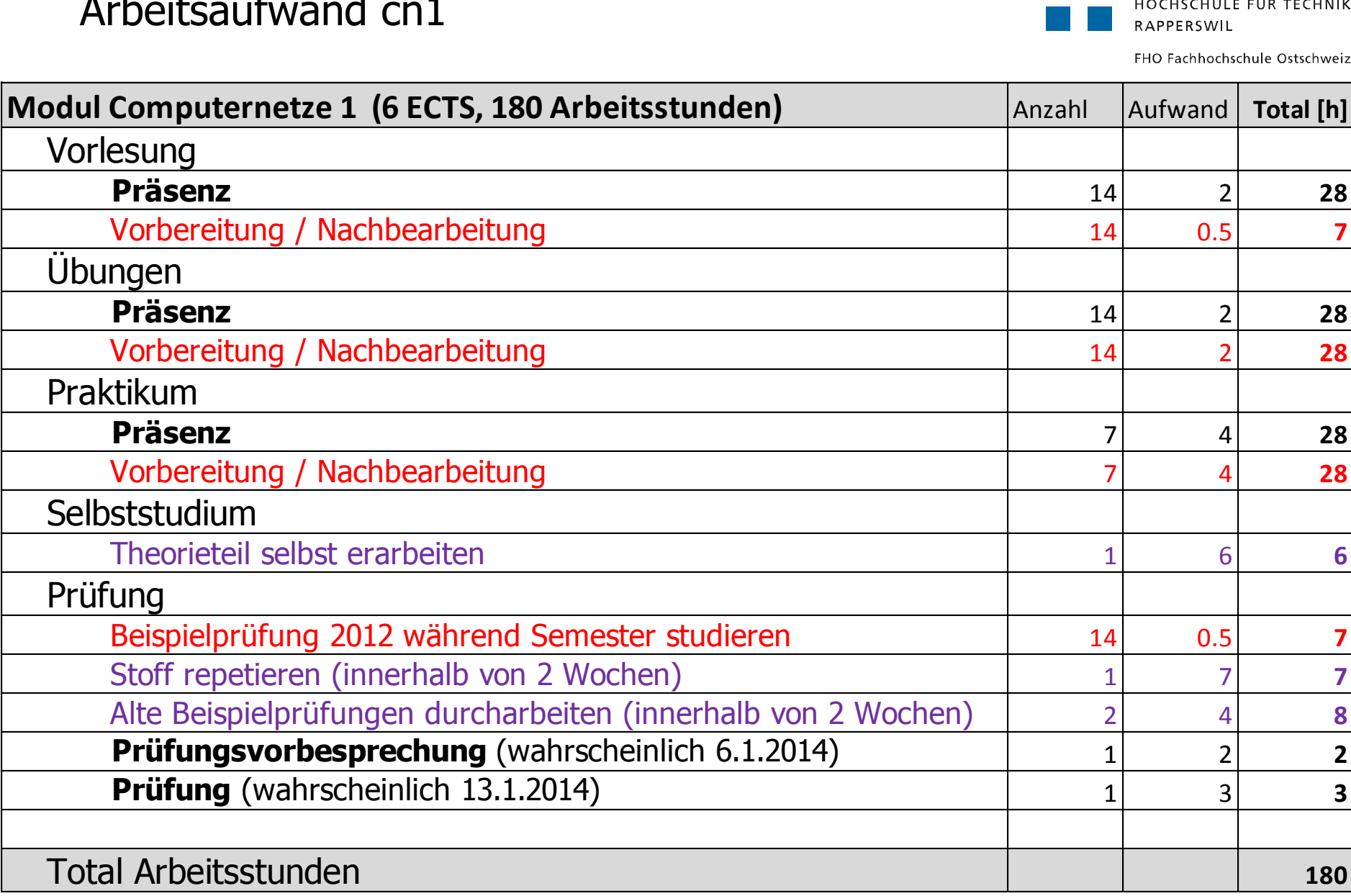

# 2. Computernetze Entwicklung 1993 bis 2013

technische – inhaltliche – persönliche Vernetzung

## Internet History (Named Host Count)

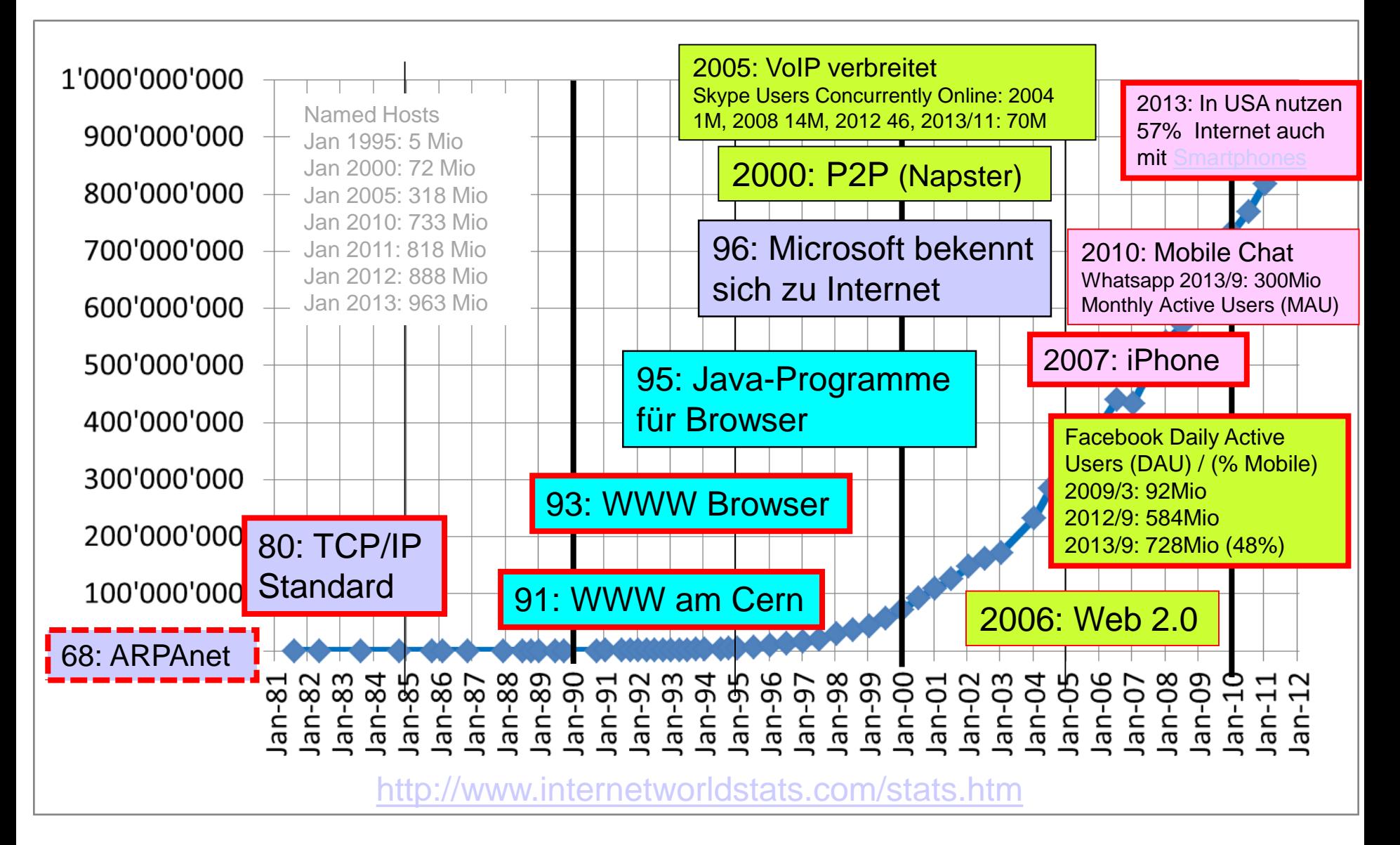

## Computer Vernetzung Technische Vernetzung (Netzwerk Graph)

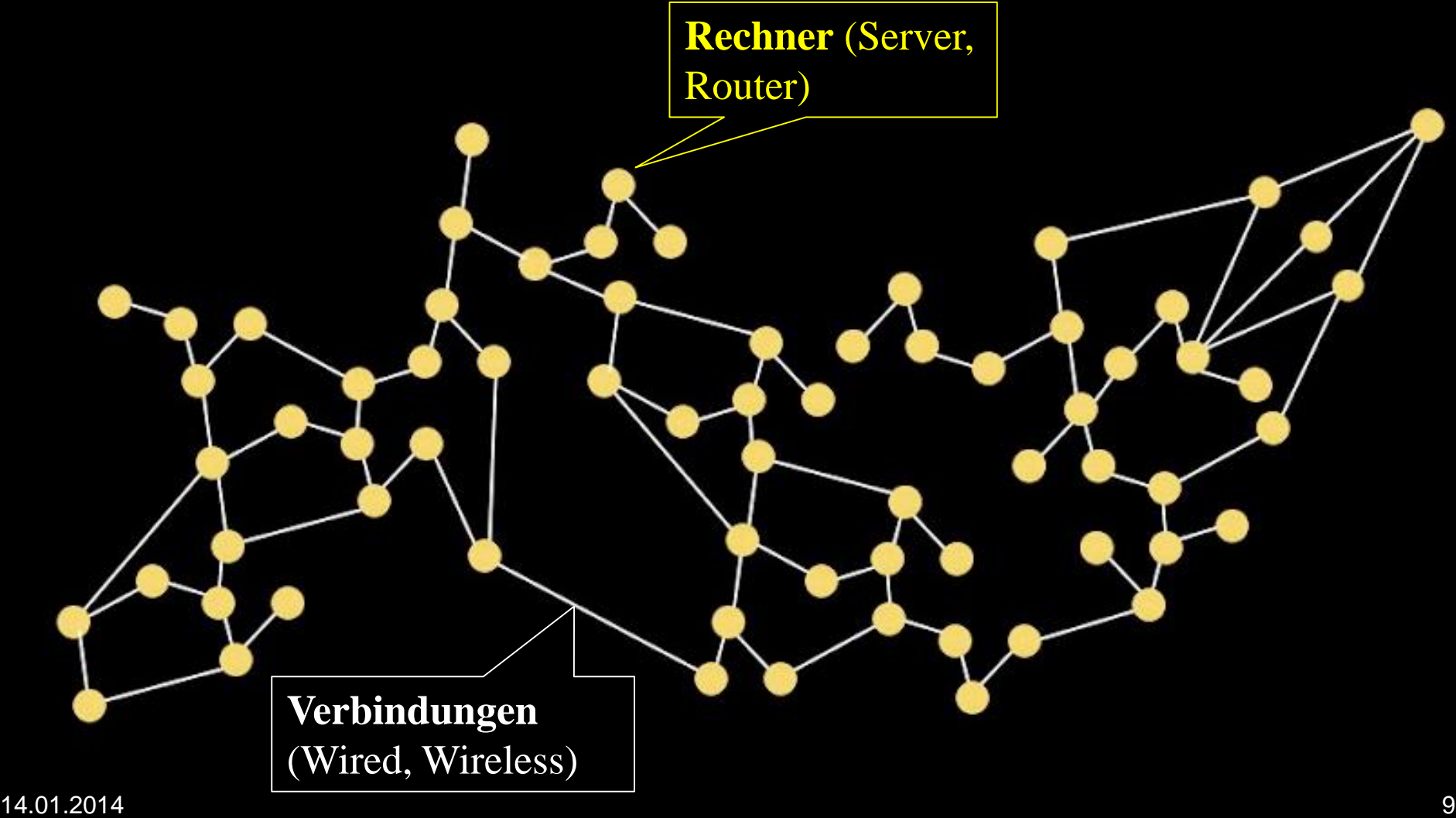

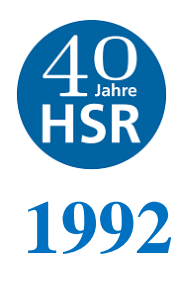

#### "Klausur Netzwerke"

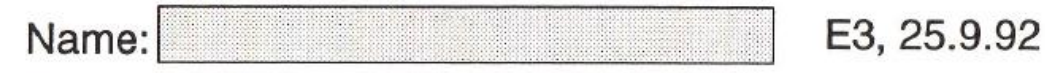

Seite 1

Allgemeine Bemerkungen:

- Bearbeiten Sie zuerst Aufgaben 1 bis 5 und geben Sie diese ab, sobald Sie damit fertig sind.
- Die Lösungen sind direkt auf die Aufgabenblätter zu schreiben (wenn nötig auf Zusatzblätter).
- Wo immer möglich sind die Formeln für die Berechnung anzugeben.
- Bei den Angaben von Zahlenwerten sind auch die Dimensionen anzugeben.
- Die Berechnungen und Herleitungen müssen nachvollziehbar sein.
- Die pro Aufgabe erreichbare Punktzahl ist jeweils in eckigen Klammern angegeben.
- [4] Standardisierung  $1)$
- a) (1) Sie möchten wissen, ob es einen Standard gibt für ein Modem, welches auf dem Wählnetz (Telefonnetz) mit 300Bd arbeitet. In welchen Dokumenten bzw. Standard-Series gehen Sie suchen?

**CCITT V-Series** 

(2) Sie möchten einen offiziellen, weltweit gültigen Standard für ein Verfahren zur Kompri- $\mathbf{b}$ mierung von Computerdateien entwickeln. An welche Organisation wenden Sie sich und welche Organisation wird den weltweit gültigen Standard veröffentlichen?

Vorerst kann man sich an eine nationale oder internationale Organisation wenden für die Einspeisung der Idee (z.B. SNV, IEEE, ANSI, ECMA). Der weltweit gültige Standard wird dann aber durch ISO bzw. durch ISO JTC-1 veröffentlicht werden.

(1) In welchem Standardisierungsgremium finden Sie die aktuellsten Angaben darüber, welche Aktivitäten und Entwicklungen betreffend CSMA/CD-Netzwerken im Gange sind? **IEEE 802.3** 

[5] Ein Student an einer amerikanischen Universität möchte Ihnen einen vertraulichen Be-2) richt über seine Studienarbeit zukommen lassen. Der Bericht sei als Textfile mit dem Namen "Stud.doc" auf seinem System abgelegt.

(1) Welche E-Mail Adresse müssen Sie ihm angeben bzw. wie lautet Ihre persönliche E-Mail a) Adresse am ITR?

pheinzma@ia.ch

b) (2) Beschreiben Sie, wie man das File von Ihrem Kollegen auch ohne E-Mail über Computer-<br>10<br>10 gen dazu erfüllt sein müssten.

## Informations-Vernetzung (Informationsgraph)

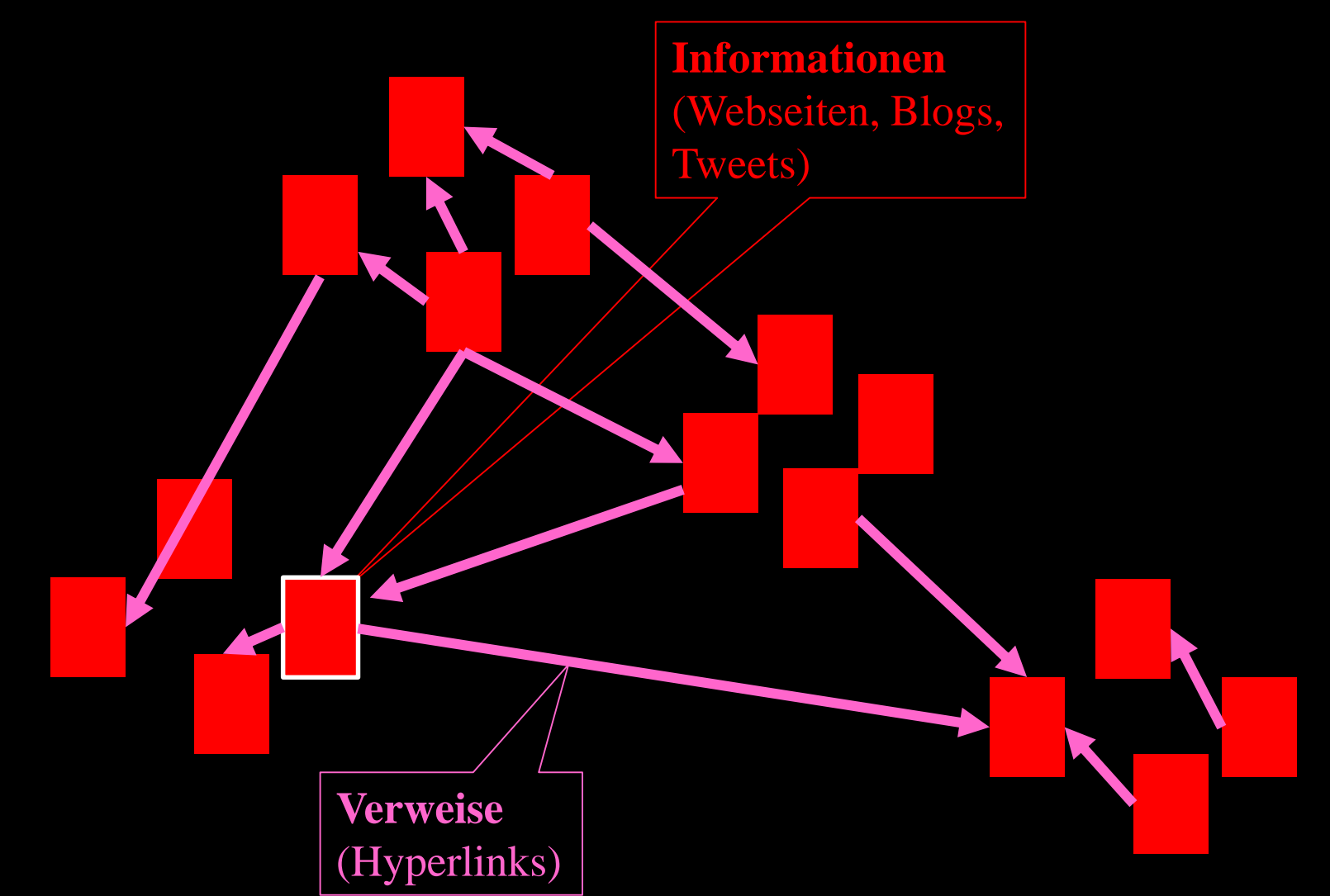

### Hypertext-Prinzip (Hypertext Markup Language, HTML)

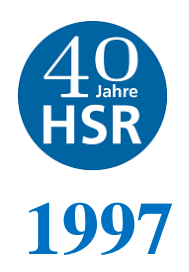

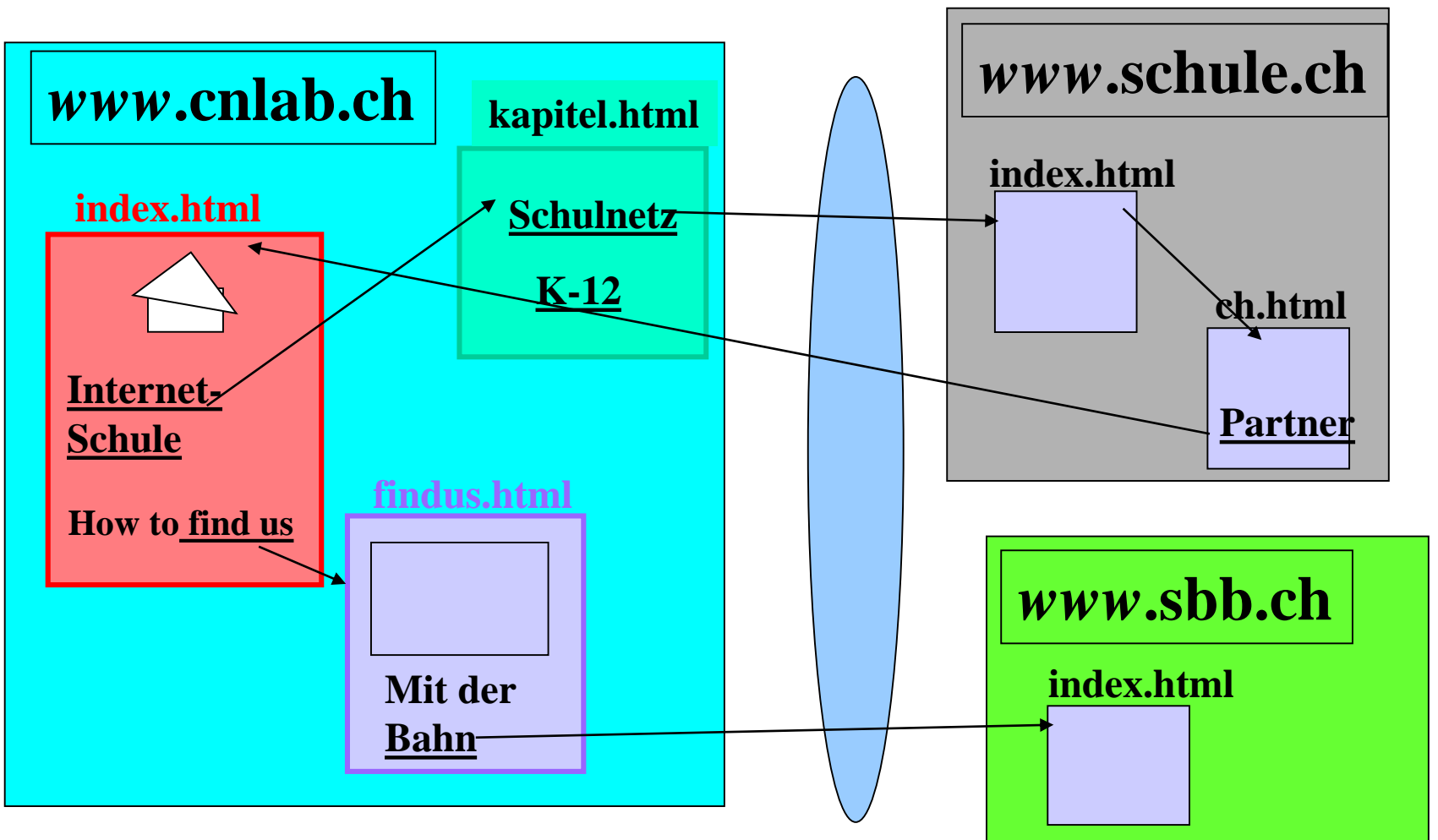

Ref: "Schulen ans Internet?", Schulkapitel Dielsdorf, 23. September 1997, Oberglatt 14.01.2014 12

## Demo: Collusion/Lightbeam

#### <http://www.mozilla.org/en-US/lightbeam>

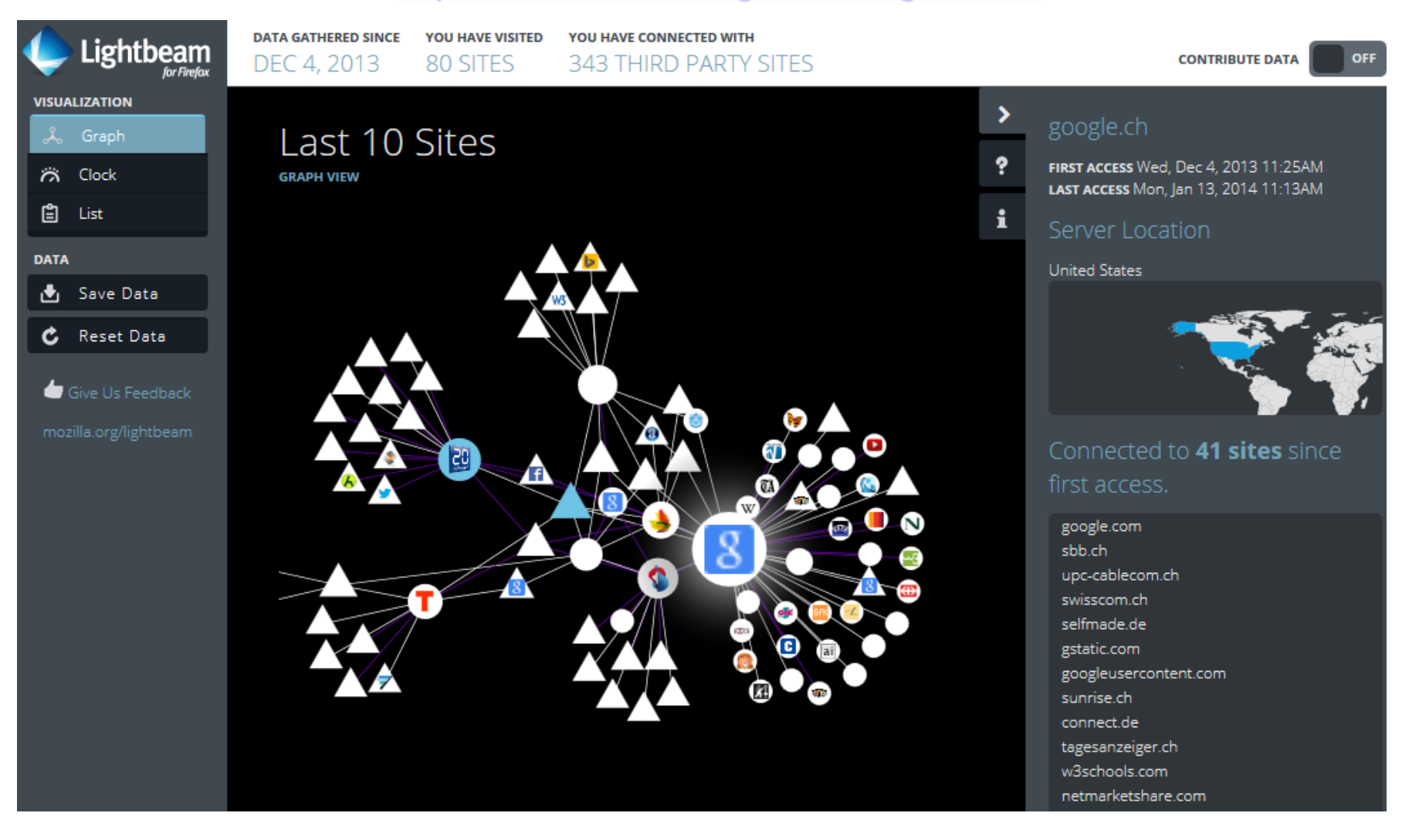

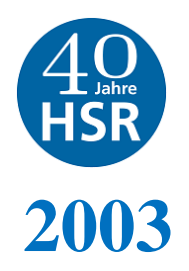

### Download Datenraten aller Angebote und ISP

#### **Durchschnitt Download-Datenrate über alle Referenzserver :**

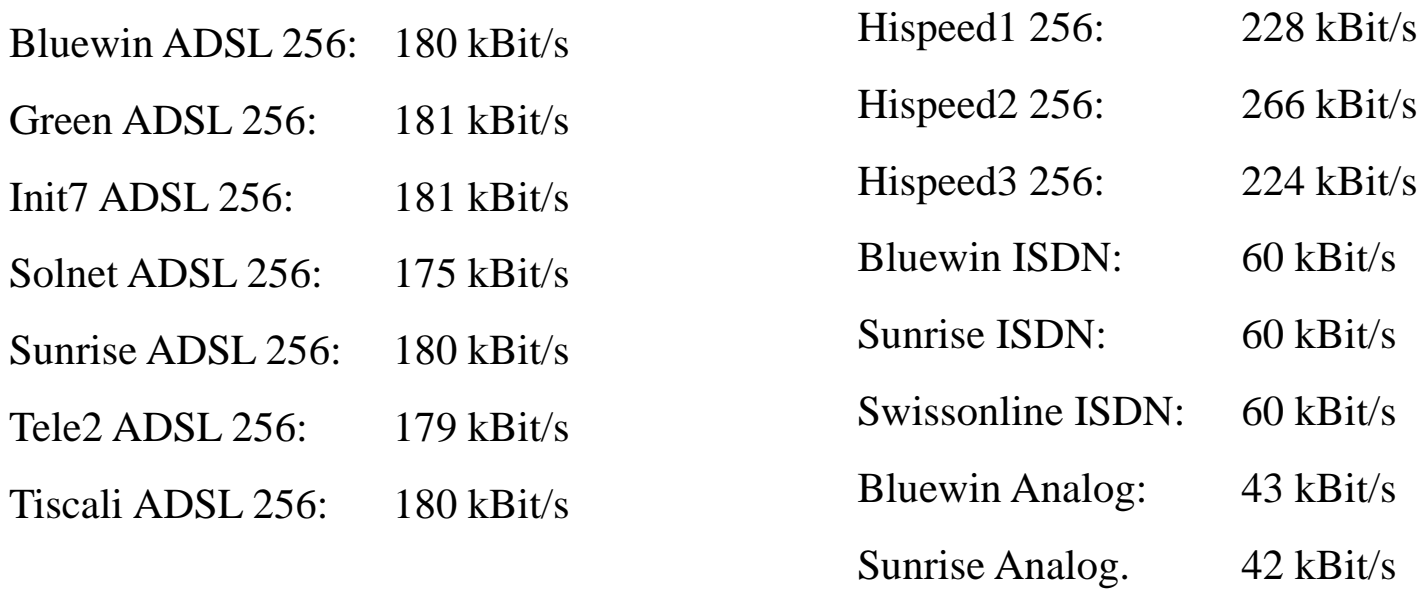

Swissonline Analog: 42 kBit/s

**1) Wieso liefert ADSL nur etwa 70% der "gekauften Datenrate"? (Cablecom liefert mehr und in Deutschland wird ja auch das geliefert, was angeboten wird)**

Ref: 18.2.2003, SFDRS Kassensturz, Lahmes ADSL:Swisscom verspricht Besserung

## Suchmaschinen

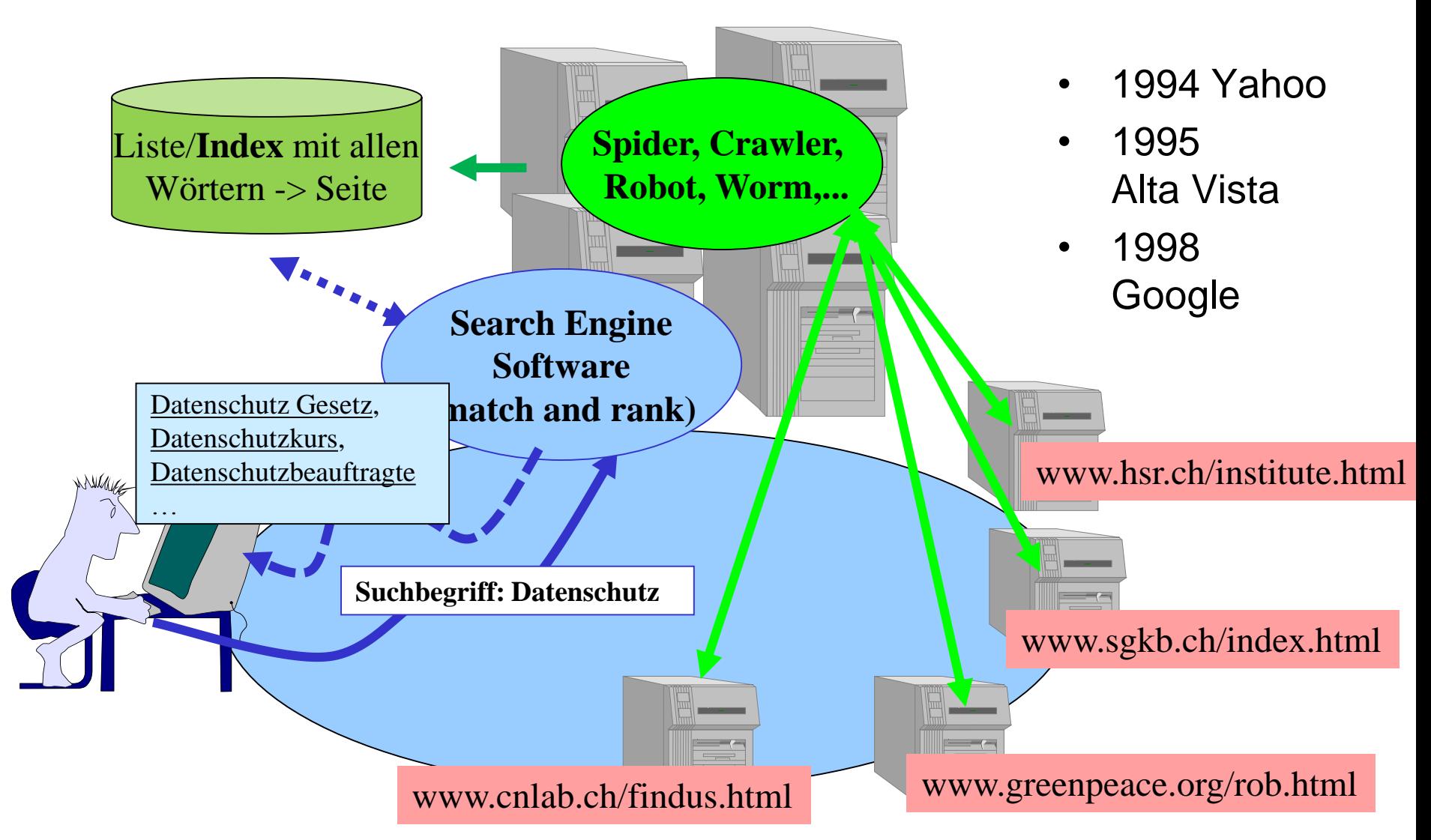

### Beispiel Google Insights:

### Trends anhand von Suchbegriffen erkennen

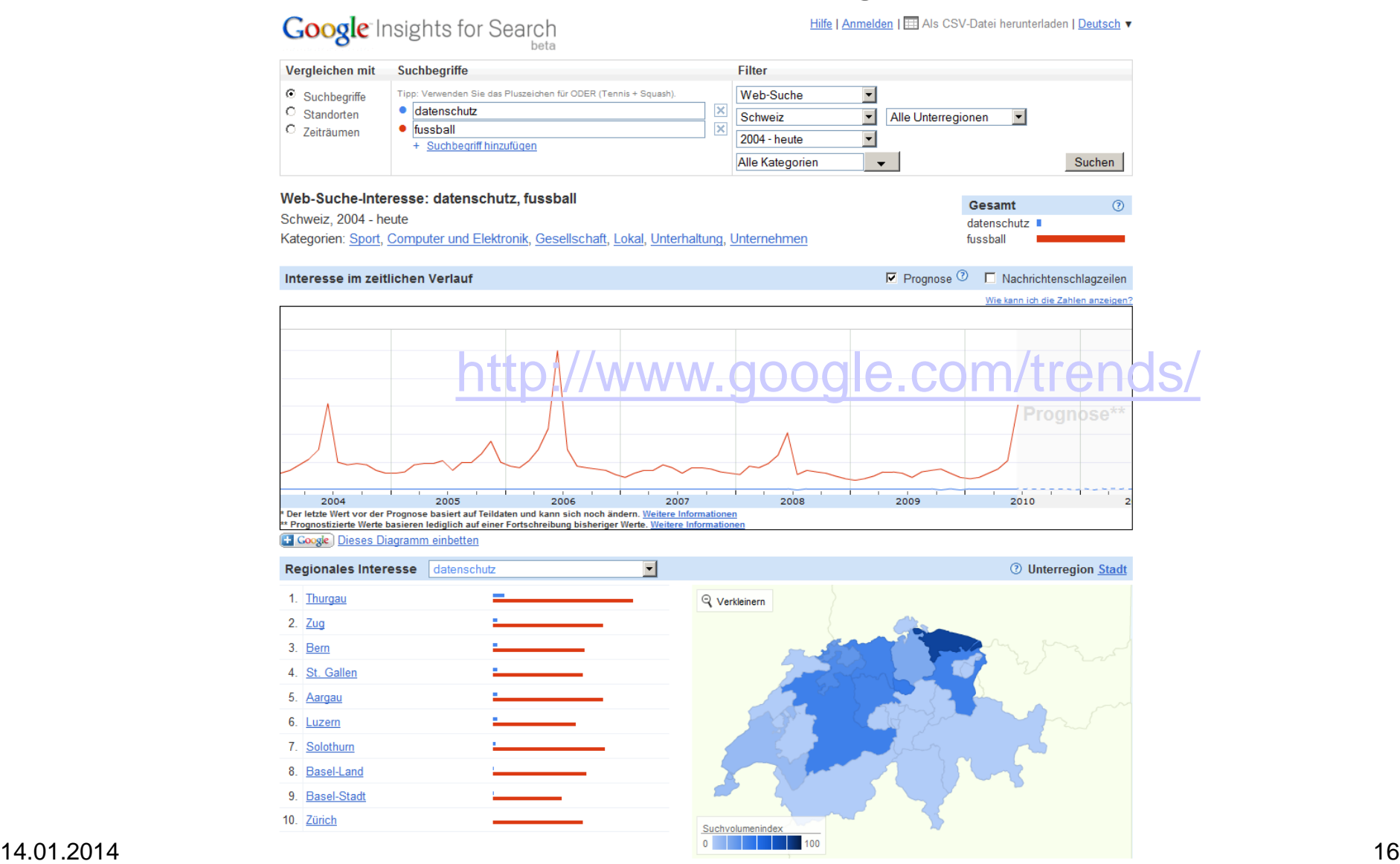

### Soziale / Personen Vernetzung

(Personen Graph: Wer kennt wen? Wer kommuniziert mit wem? …)

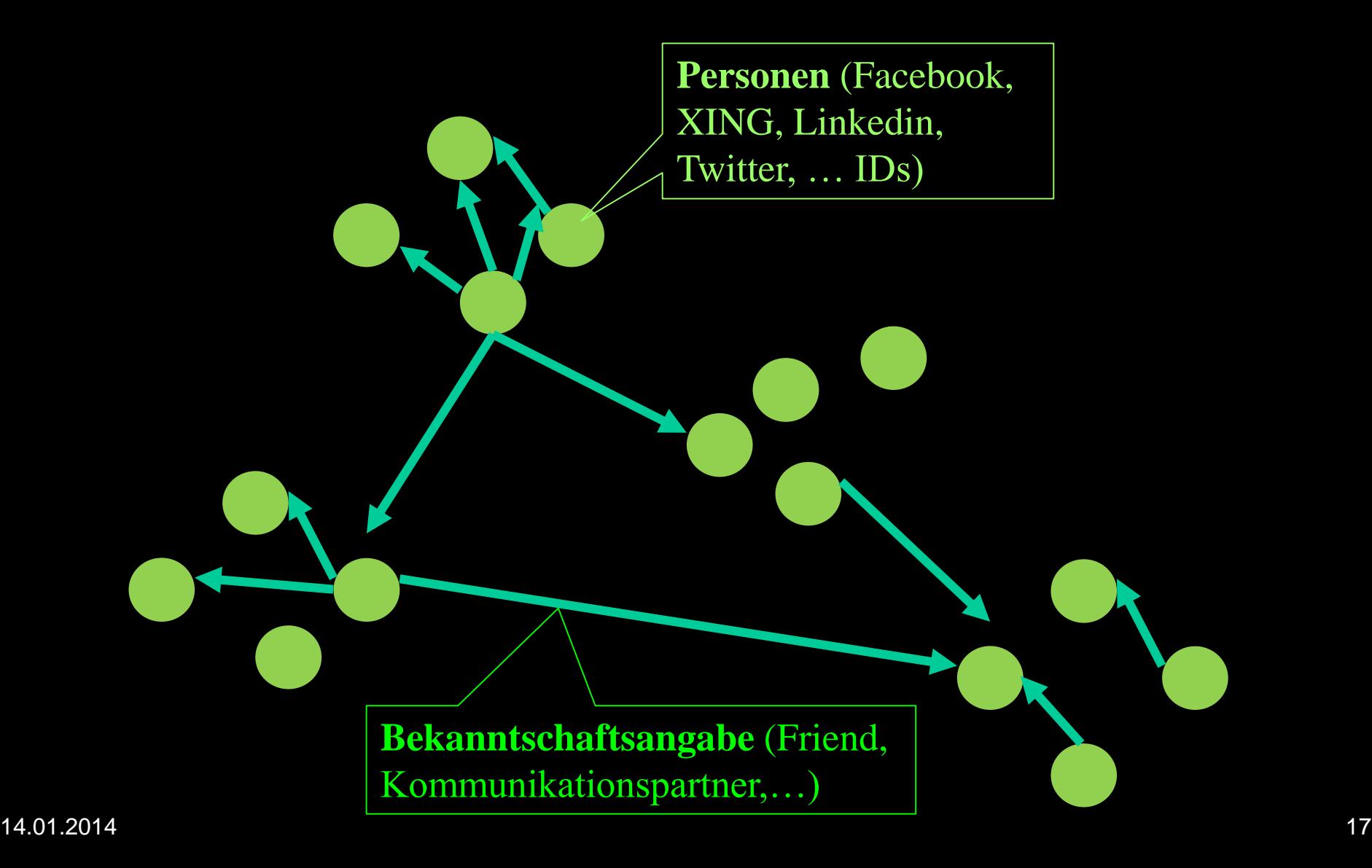

# Was wir der Welt so alles preisgeben

- Freundschaftsbeziehungen
- Bilder
- Videos
- …
- Sportaktivitäten

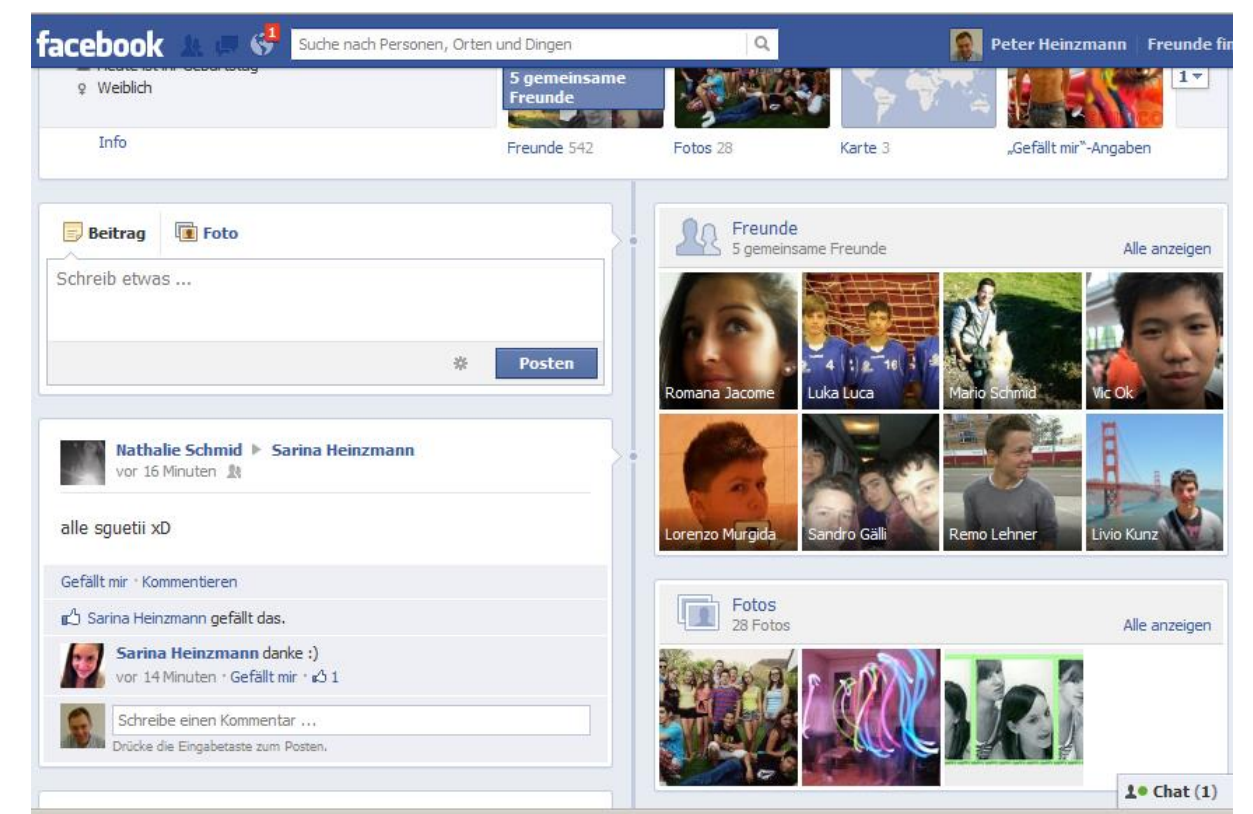

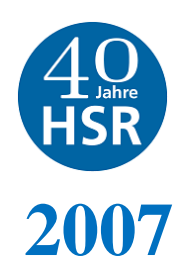

### Always On (Mobile Revolution)

#### Entwicklung der Sprach- und Datendienste

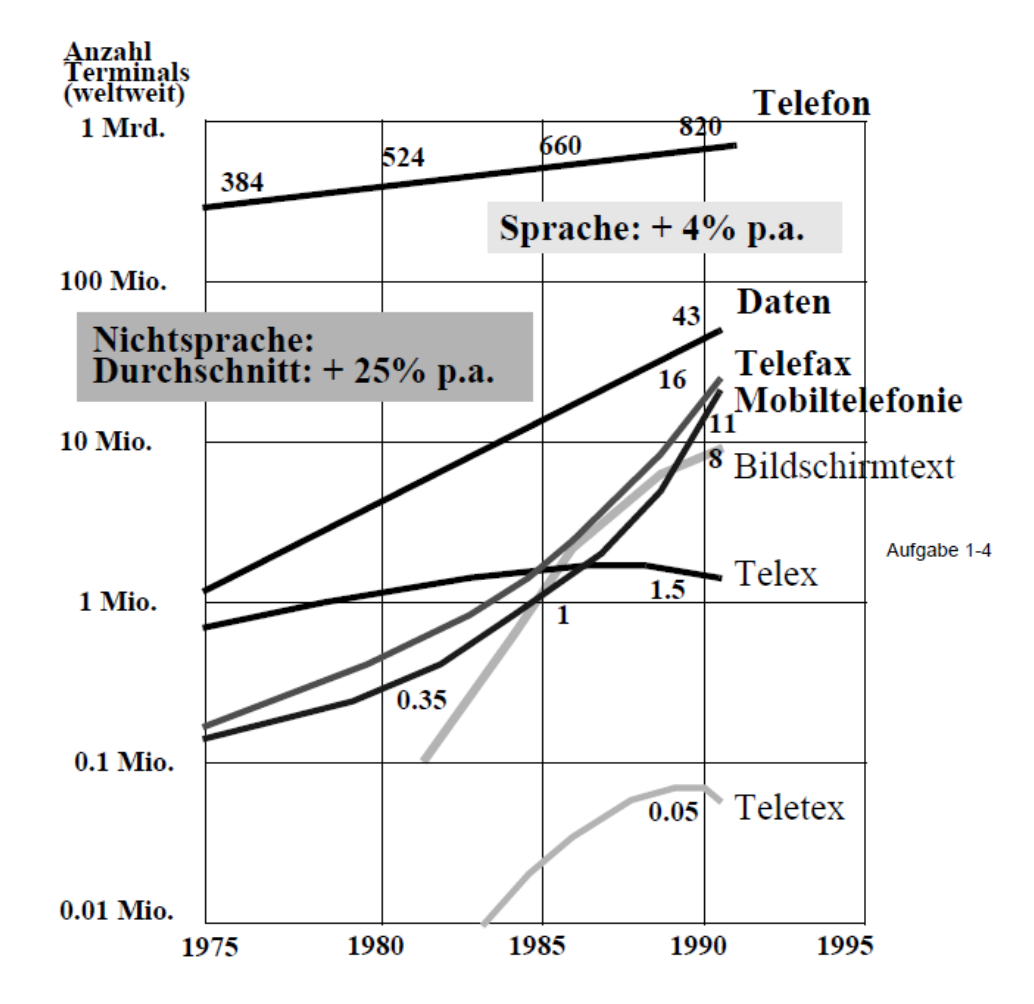

Berechnen Sie, in welchem Jahr es gleich viele Sprach- wie Nichtsprach-Terminals geben würde, wenn die angegebenen Wachstumsraten so bleiben würden.

(Annahme: 1990 gibt es  $D_0$  =43 Mio. Datenterminals und  $S_0$  =820 Mio. Sprachterminals)

Wachstum in Funktion der Jahre seit 1990:  $S(j) = S_0 \cdot 1.04^{j}$  und  $D(j) = D_0 \cdot 1.25^{j}$ 

Gleiche Anzahl: 
$$
S_0 \cdot 1.04^j = D_0 \cdot 1.25^j
$$
 bzw.  $\frac{S_0}{D_0} = \left(\frac{1.25}{1.04}\right)^j$   
 $j = \frac{\log(S_0/D_0)}{\log(1.25/1.04)} = 16.03$ 

d.h. im Jahre 2006 gibt es gleich viele Sprach- und Datenterminals.

# Modul Informationssicherheit: Entwicklung Mobilnetzteilnehmer

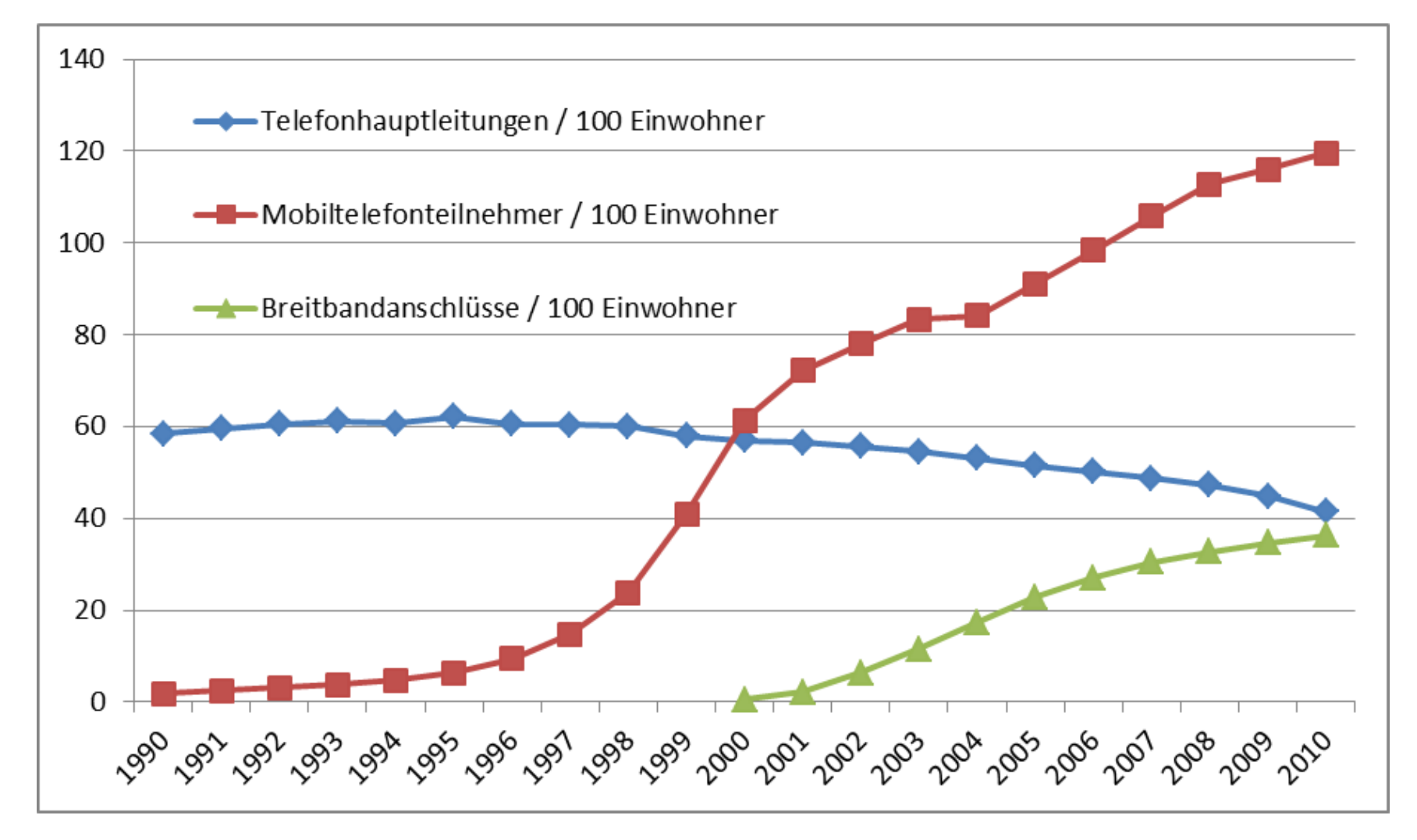

### Informationsbeurteilung (Curator: Rating, Commenting, Discussing)

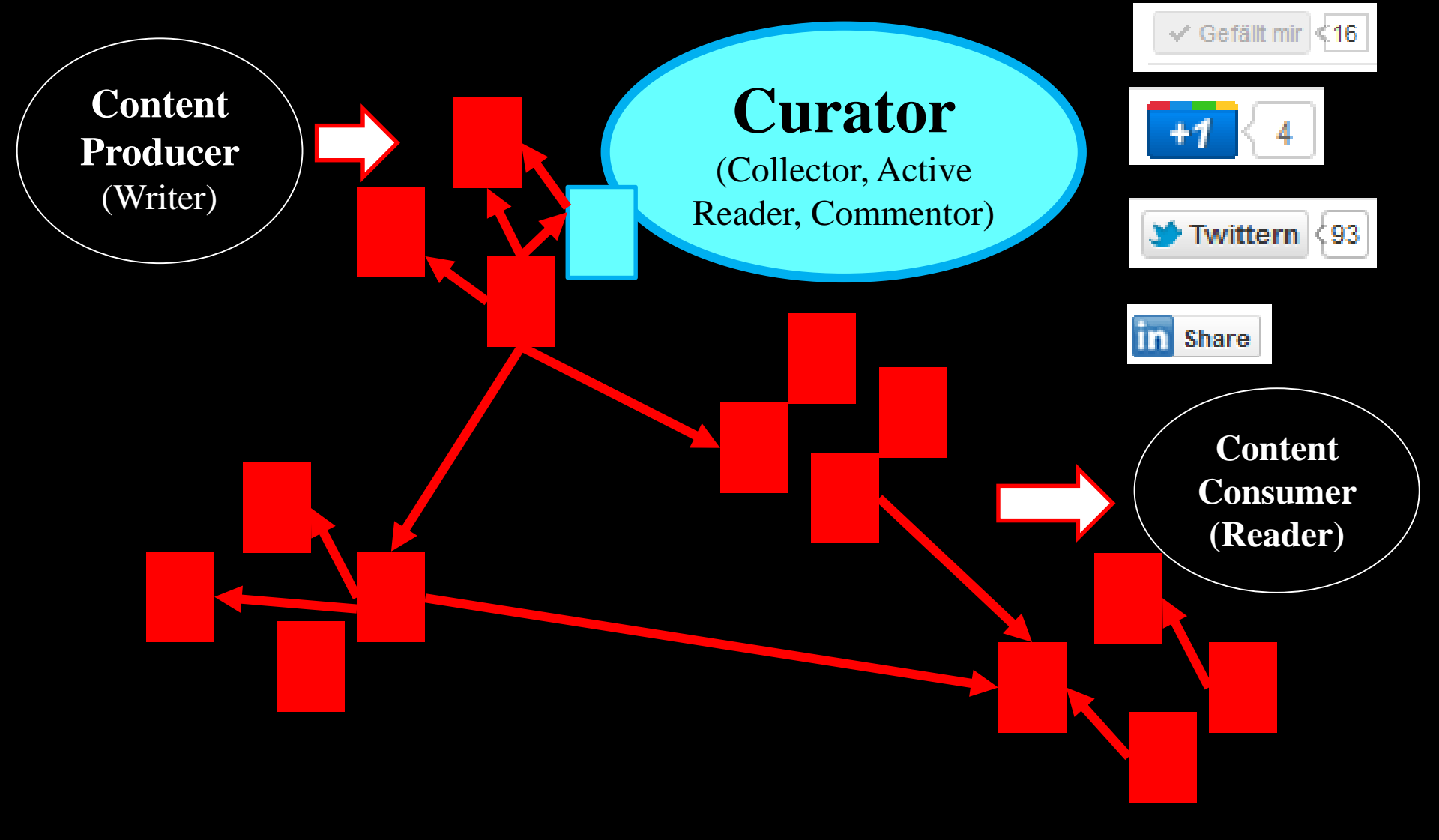

### Informationsproduktion (Blogging, Tweeting, Picture-/Video Uploads)

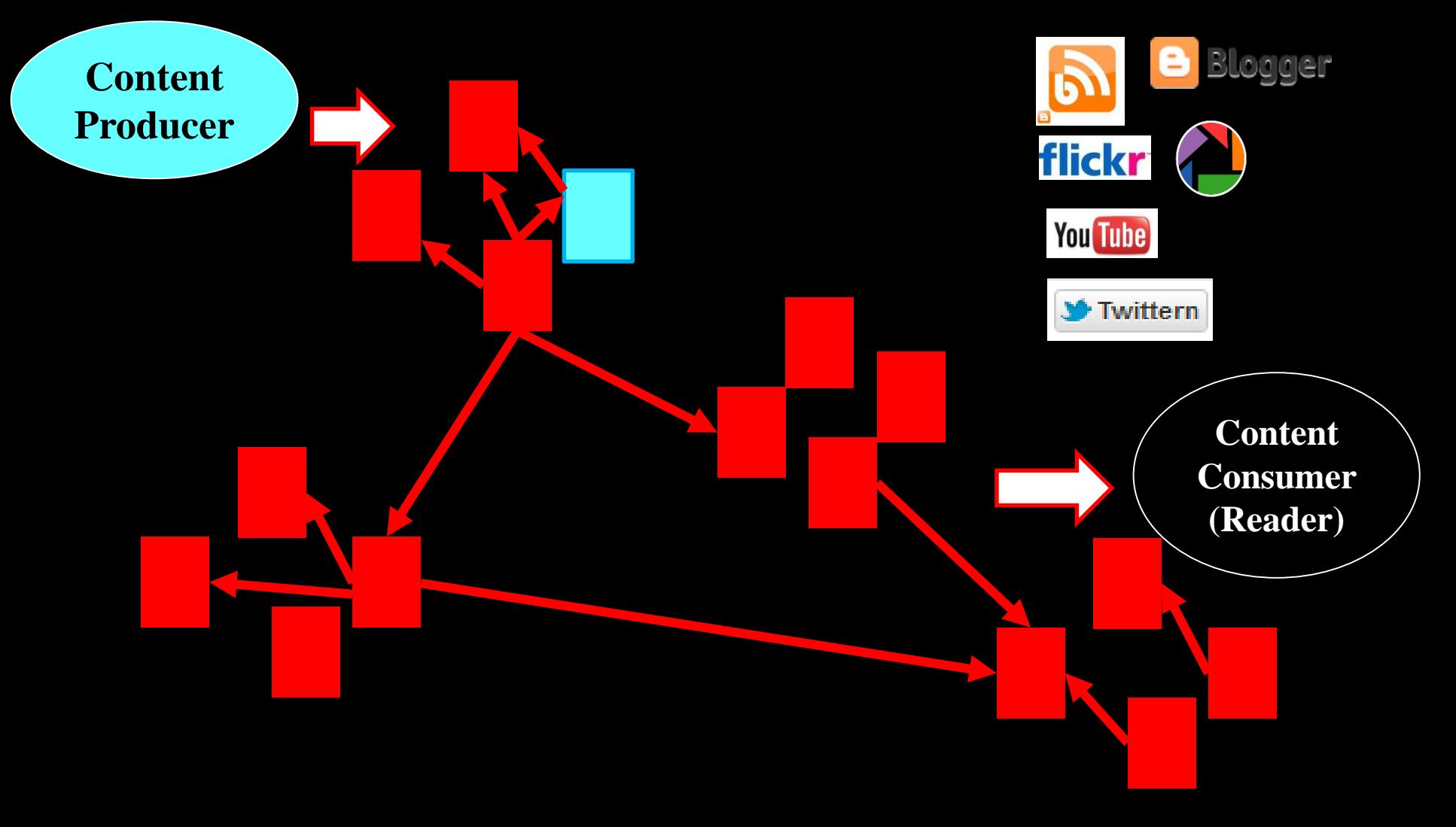

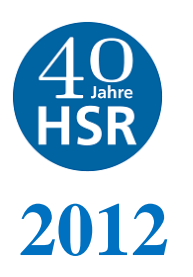

## Beispiel: YouTube Vorlesungsvideo

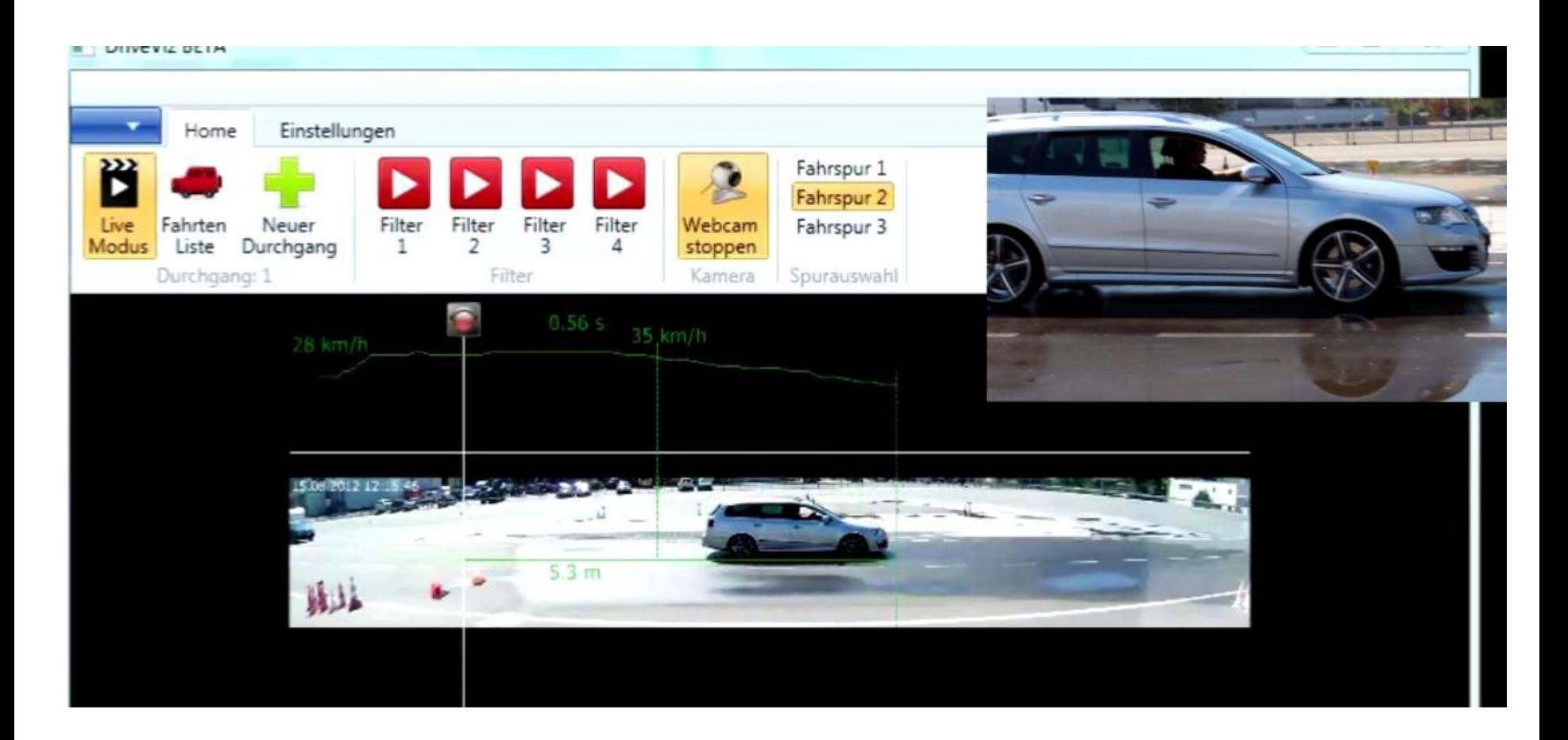

Ref: J. Hofer, M. Boos, Bildverarbeitung für Fahrtraining Auswertungen, Bachelor Arbeit, 2012

# Social Media Influence Analytics

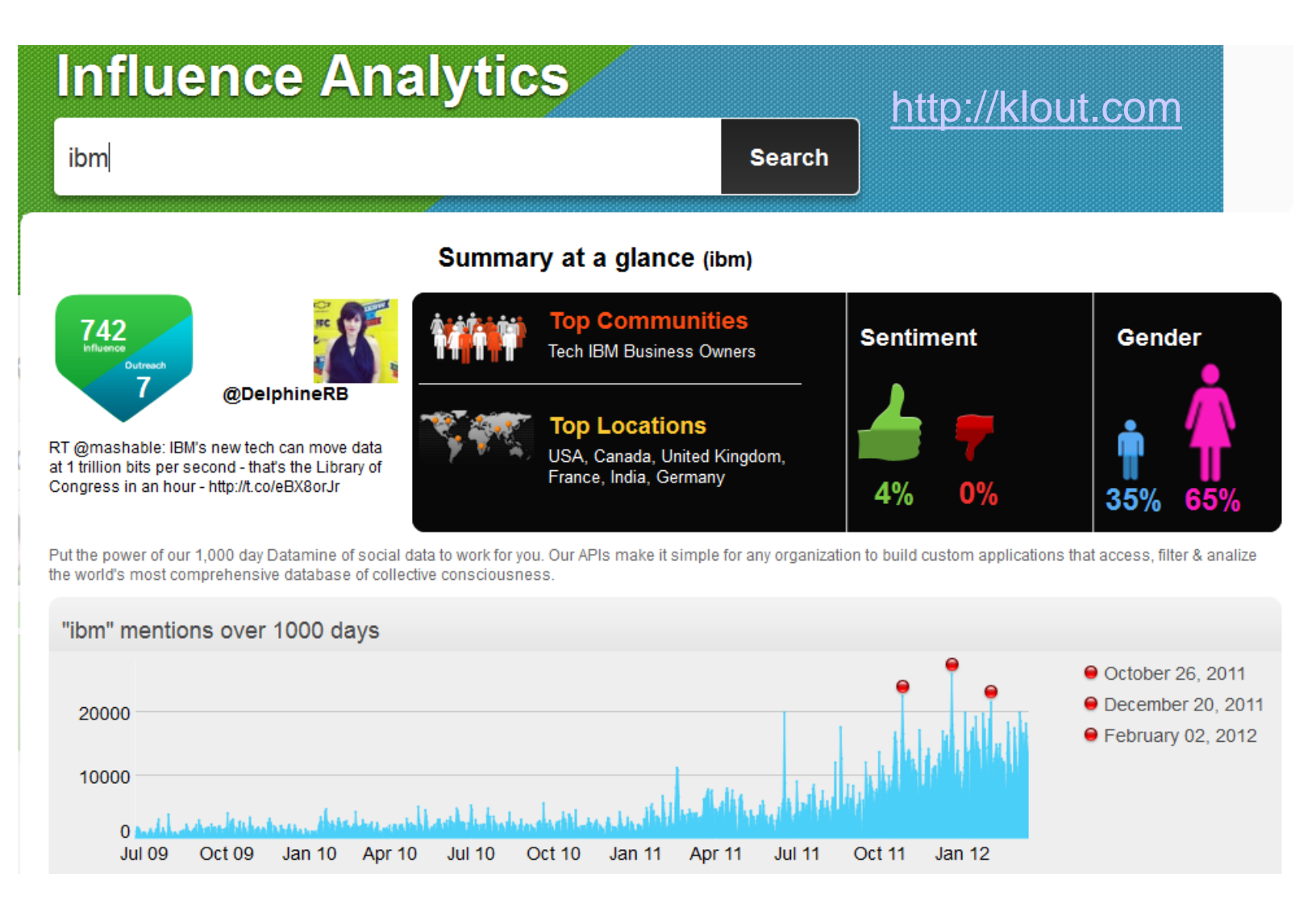

# 3. Computernetze Ausblick 2014 bis 2034

- «Open World» sollte und wird sich noch weiter ausbreiten
- Internet und Mobile Computing sind für alle Studierenden eine Selbstverständlichkeit (Generation Y ist erwachsen)
- Moral- und Sicherheit/Privatsphäre Vorstellungen werden sich verändert haben

# The 4 Principles of Open World

- Sharing
- **Transparency**
- **Empowerment**
- Collaboration

**TALKS** Don Tapscott: Four principles for the open world

FILMED JUN 2012 - POSTED JUN 2012 - TEDGlobal 2012

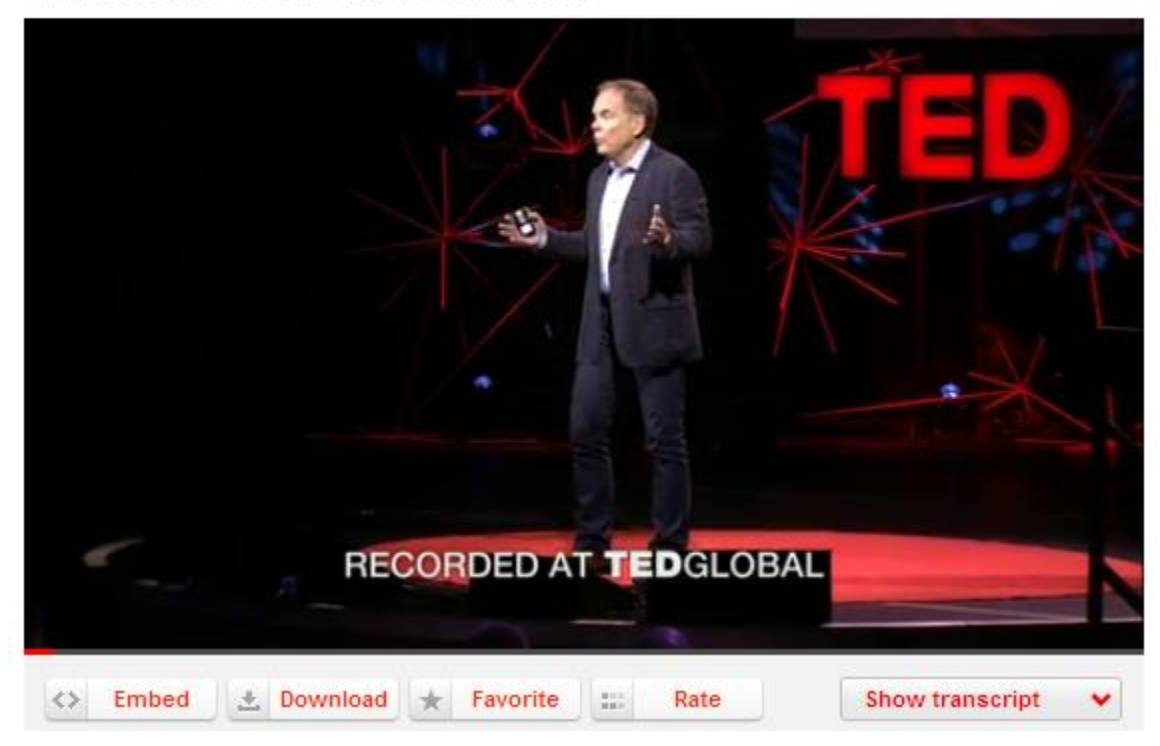

[http://www.ted.com/talks/don\\_tapscott\\_four\\_principles\\_for\\_the\\_open\\_world\\_1.html](http://www.ted.com/talks/don_tapscott_four_principles_for_the_open_world_1.html)

## Beispiel: Internet Speedtests

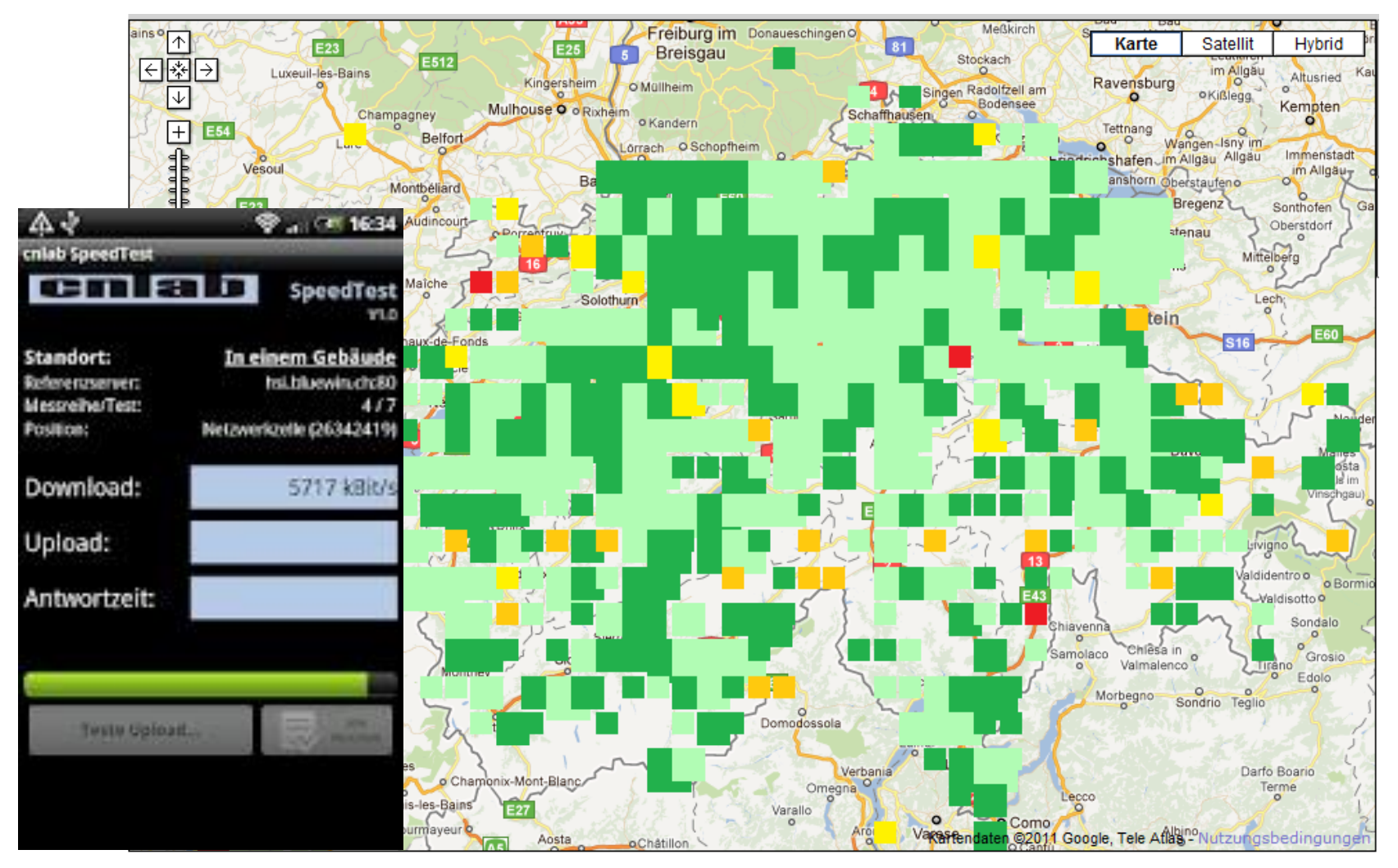

<http://www.kassensturz.sf.tv/Nachrichten/Archiv/2011/09/13/Test/Welches-Handy-Netz-am-schnellsten-ist>

## **Collaboration** (Crowdsourcing, … Crowdfunding)

Zusammenarbeit von Schimpansen

With further practice the performance becomes smooth, rapid and uniform.

http://www.ted.com/talks/frans\_de\_w [aal\\_do\\_animals\\_have\\_morals.html](http://www.ted.com/talks/frans_de_waal_do_animals_have_morals.html)

Wikinomics, Click Workers, Human Computing, Human Intelligence Tasks, …

- <http://en.wikipedia.org/wiki/Wikinomics>
- <http://de.wikipedia.org/wiki/Crowdsourcing>
- <https://www.mturk.com/mturk/welcome>
- <http://www.galaxyzoo.org/?lang=de>
- [http://www.clickworker.com](http://www.clickworker.com/)
- <http://www.google.com/recaptcha>
- <http://answers.yahoo.com/>
- <http://www.innocentive.com/>
- <http://www.kickstarter.com/>
- <http://www.indiegogo.com/>

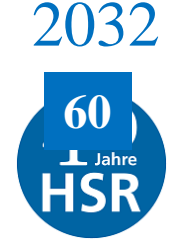

### Die Digital Natives (Generation Y) sind beim 60Jahr Jubiläum der HSR 30 bis 50 Jahre alt

- 2007 iPhone 1
- 2008 iPhone 3G
- 2009 iPhone 3GS
- 2010 iPhone 4
- **2010 iPad 1**
- 2011 iPhone 4S
- **2011 iPad 2**
- 2012 iPhone 5
- **2012 iPad 3**
- **2013 …**

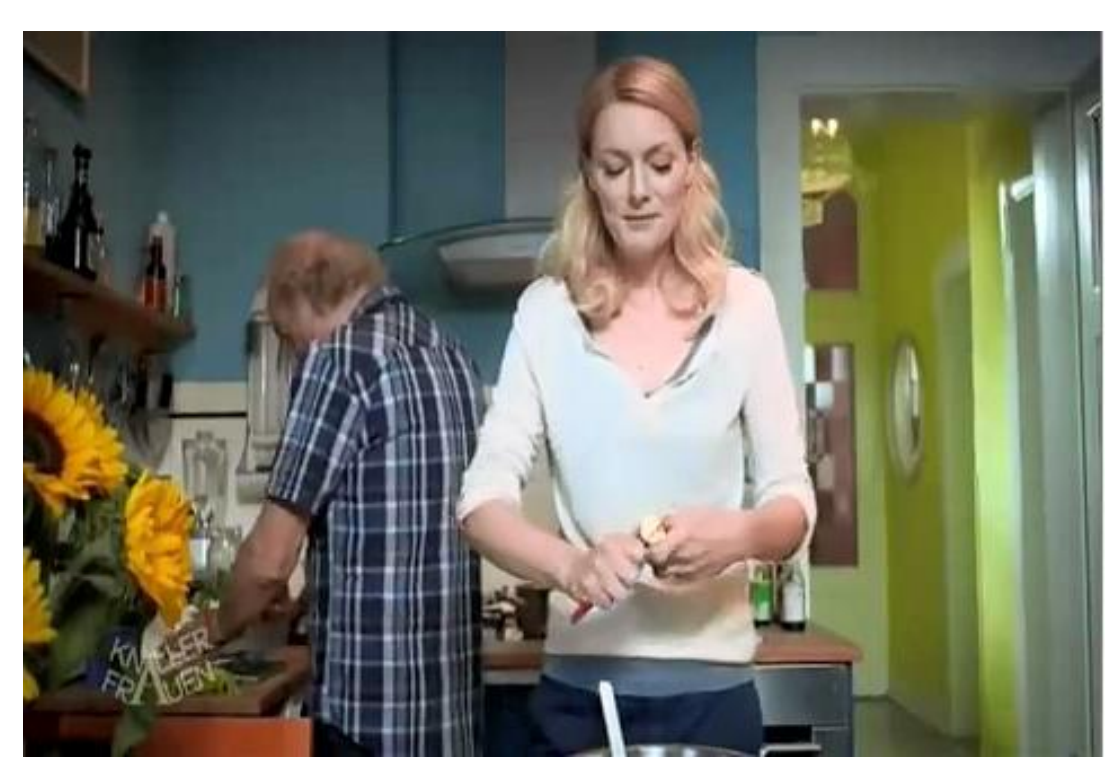

<http://www.youtube.com/watch?v=itUMO7VLl0M>

# The Pillars of Morality

- **Reciprocity** (Gegenseitigkeit)
- **Fairness**
- Compassion (Mitleid, Mitempfinden)
- Empathy (Mitgefühl, Einfühlungsvermögen)
- Consolation (Trost)
- Welfare (Wohl, Wohlergehen)
- Prosocial Tendencies

#### **TALKS | TEDX** Frans de Waal: Moral behavior in animals

FILMED NOV 2011 · POSTED APR 2012 · TEDxPeachtree

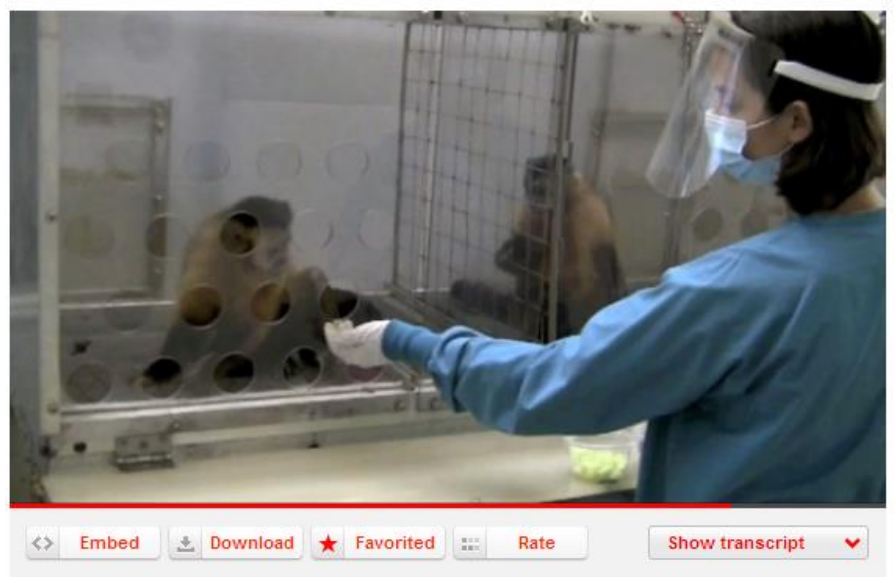

[http://www.ted.com/talks/frans\\_de\\_waal\\_do\\_animals\\_have\\_morals.html](http://www.ted.com/talks/frans_de_waal_do_animals_have_morals.html) 13:50

## Beispiel: Sharing & Transparency: Track Informationssicherheit

- InfSi 1 Grundlagen (4. Semester)
- InfSi 2 Netzwerk- und Plattformsicherheit (5. Semster)
- InfSi 3 Anwendungssicherheit (6. Semester)

Modulbeschreibungen:

<http://www.hsr.ch/Module-Informatik.1174.0.html>

### **Datenschutz Zertifikatskurs**

**(Ausbildung für Datenschutzinteressierte und betriebliche Datenschutzbeauftragte)**

Im zweitägigen Grundkurs werden rechtliche Grundlagen und Informatikkenntnisse zum Datenschutz vermittelt. Die Teilnehmenden lernen, worauf beim Datenschutz zu achten ist und wie der Datenschutz in Organisation umgesetzt werden soll. Der Grundkurs steht allen Personen offen, welche sich für Datenschutzfragen interessieren.

#### **Nächste Durchführung**

Grundkurs 6./7.3.2014, Rigi-Kulm

#### **Anmeldung und weitere Informationen**

[www.hsr.ch/datenschutz](http://www.hsr.ch/datenschutz)

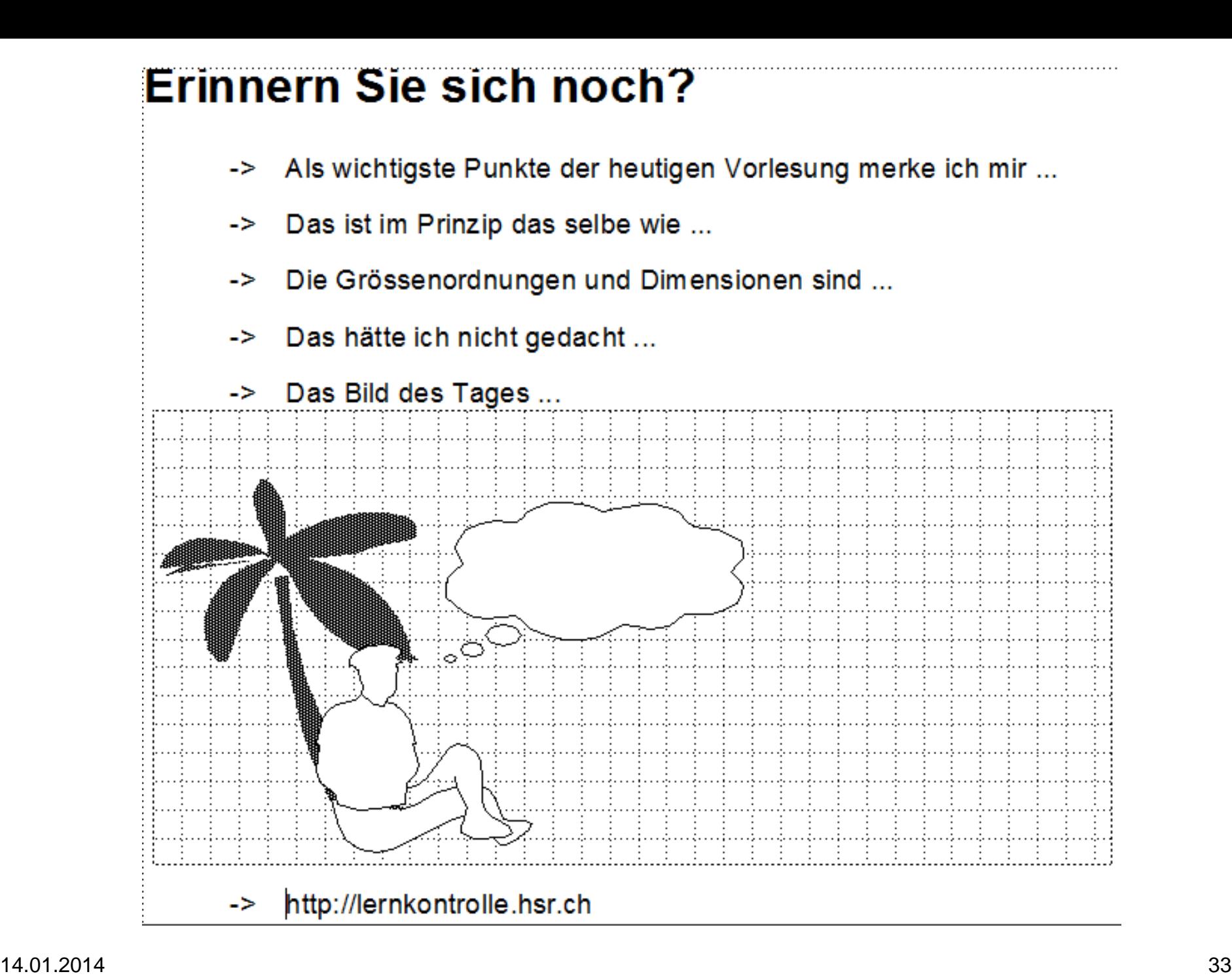

Bis bald …

### in einer Weiterbildungsveranstaltung der HSR

### 6./7.3.2014 Zertifikatskurs für Datenschutzbeauftragte

FS2014 Track Informationssicherheit (InfSi 1 & 2)

… und viel Spass beim Erkunden der Links aus dieser Präsentation!

### Besprechung "in sich gehen" vom ...

#### **Nachtrag:**

Marcel Plüss und einige Kollegen haben in Erinnerung, ich hätte in der Vorlesung gesagt, über normale Telefonleitungen werde man nie mehr als 64kbit/s erreichen können. Da habe ich mich wohl sehr unklar ausgedrückt.

Die schwarze Wolke zum Thema Kanalkapazität (Lektionen 11/12 ) zeigt, dass die Aussage so nicht stimmen konnte. Sorry – aber schön, dass diese Fehlinformation nun endlich korrigiert ist!

Glücklicherweise können die Studenten von heute solch unklare Aussagen von Dozenten mit zwei, drei Mausklicks überprüfen …

[http://de.wikipedia.org/wiki/Date](http://de.wikipedia.org/wiki/Daten%C3%BCbertragungsrate) n%C3%BCbertragungsrate

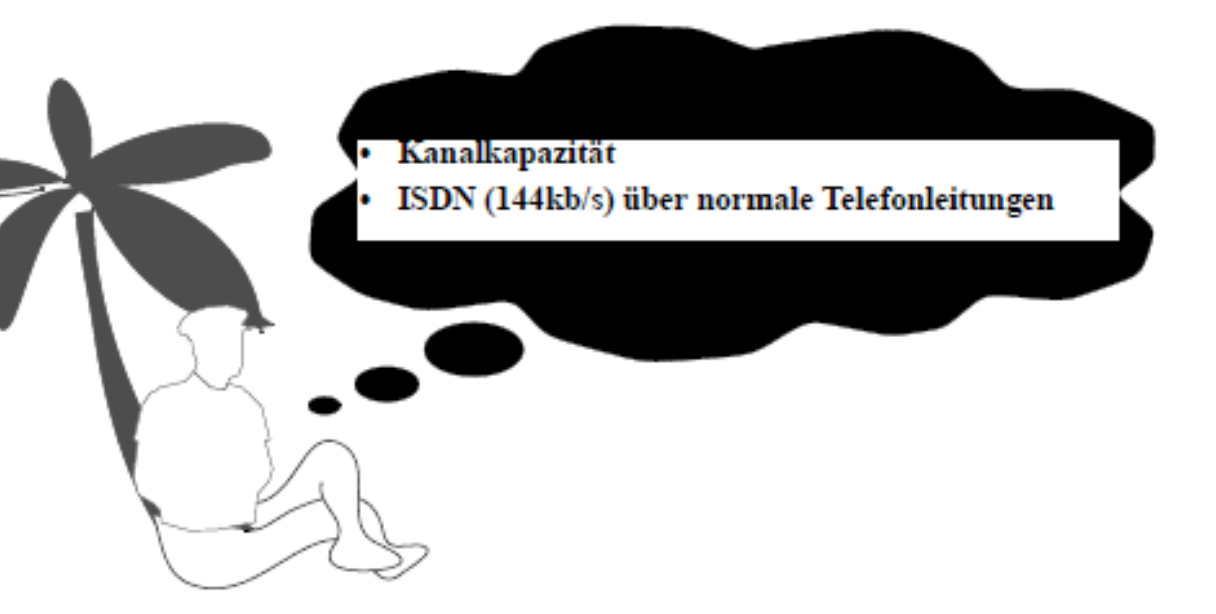

Kanalkapazität: 
$$
C^* = B_K \cdot ld \left(1 + \frac{S}{N}\right)
$$

Die Kanalkapazität gibt an, wieviel Bit pro Sekunde mit "beliebig grossem Aufwand" fehlerfrei übertragen werden könnten.

#### **ISDN** = Integrated Services Digital Networks:

ISDN (Swissnet) offeriert neue Dienste (z.B. Anklopfen, Anruf umleiten, Anzeige des Anrufenden) und ermöglicht die gleichzeitige Uebertragung von zwei 64kb/s-Kanälen und einem 16kB/s-Kanal über konventionelle Telefonieleitungen. Die für das Telefonnetz berechnete Kanalkapazität von rund 40Kb/s basierte auf 3.1kHz Kanalbandbreite und 30dB SNR, was für ISDN nicht ausreichen würde. Die Bandbreite der Teilnehmeranschlussleitung (Telefonleitung) selbst ist jedoch nicht auf 3kHz beschränkt, sodass die Datenrate von 144kb/s erreichbar ist.